**James McCormac - University of Warwick - PLATO Data Centre (Richard West)**  Getting ready for PLATO meeting - Thursday 14th Sept 2023

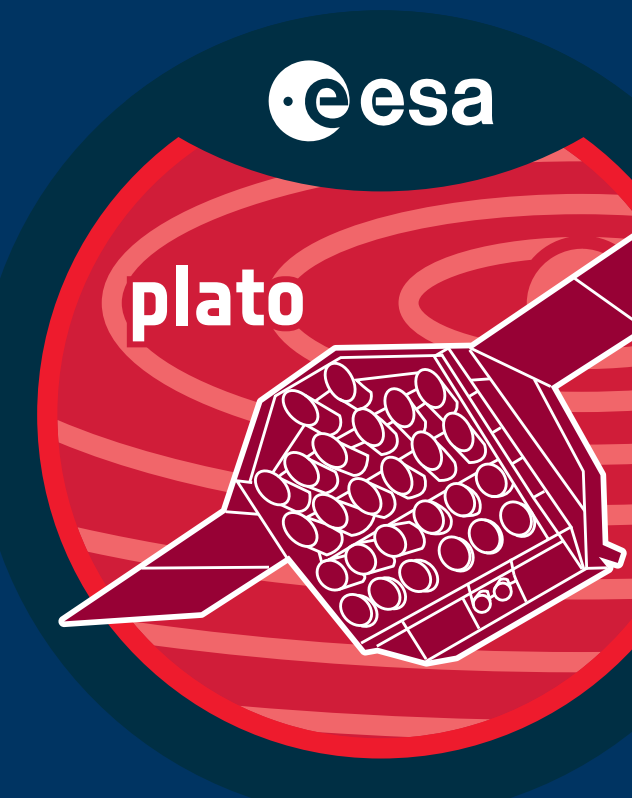

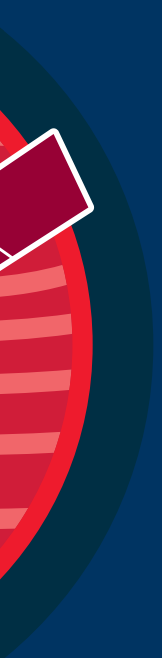

# **Global detrending** Current status

- 1. Position in the L1 pipeline 2. Summary of detrending methods
- 
- 4. Performance analysis
- 5. New Docker wrapper for PlatoSim + L1

3. Existing simulated datasets (PIS/PSLS + PlatoSim)

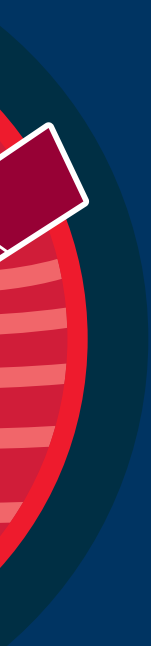

## **Summary**

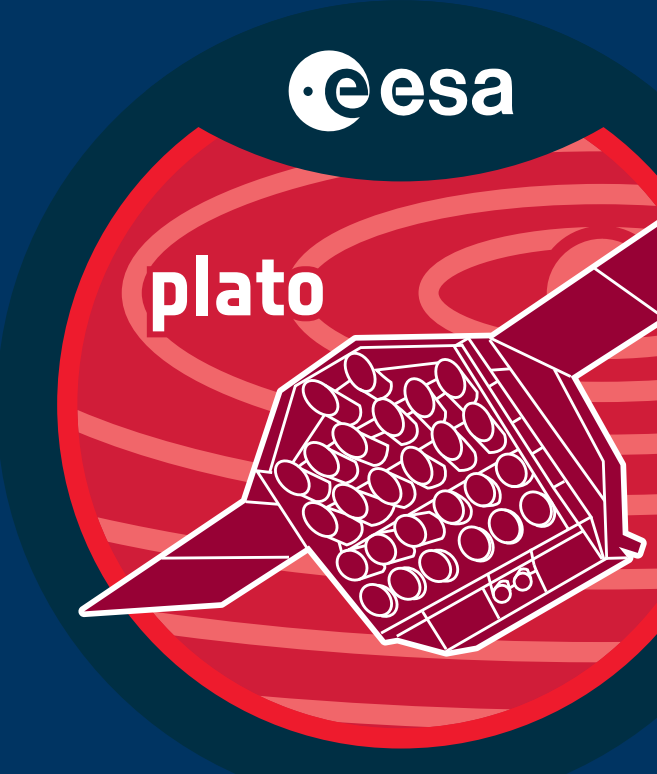

**James McCormac - University of Warwick - PLATO Data Centre (Richard West)**  Getting ready for PLATO meeting - Thursday 14th Sept 2023

## **Position in the L1 Pipeline**

Second last step in L1 After 'long-term drift + jitter correction' Before 'light curve merging'

Investigating two methods of detrending: Kepler PDC-MAP (single camera) PLATO Republic (multi camera)

Both techniques depend on Cotrending Basis Vectors (CBVs) CBV calculation split into a preliminary step

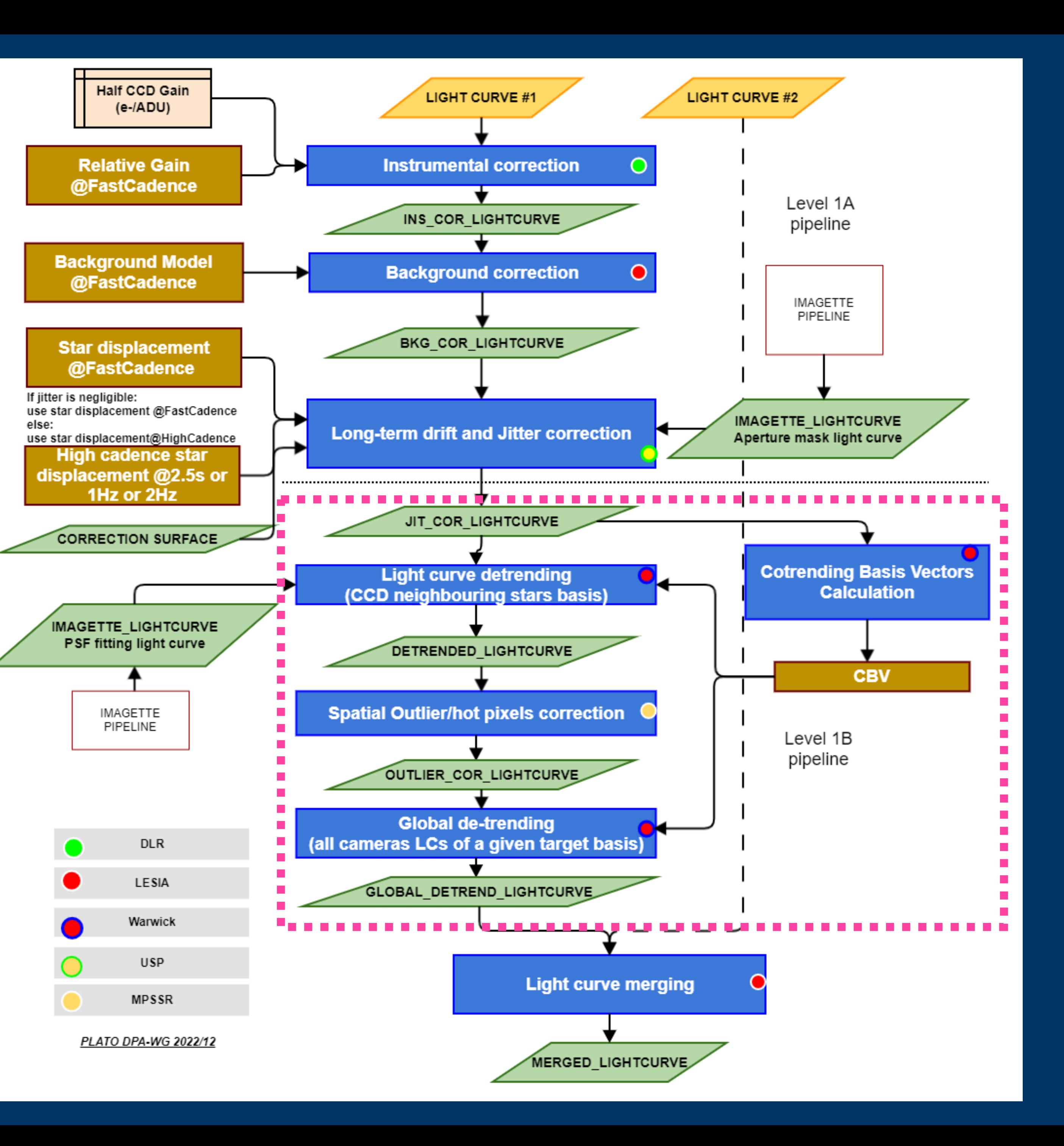

3. Entropy cleaning SVD on remaining stars 4. Check CBV's SNRs Keep those > 5dB

1. Flux / median(Flux) Keep low variability objects 2. Correlate non-variables with each other. Rank by correlation, keep top 50%

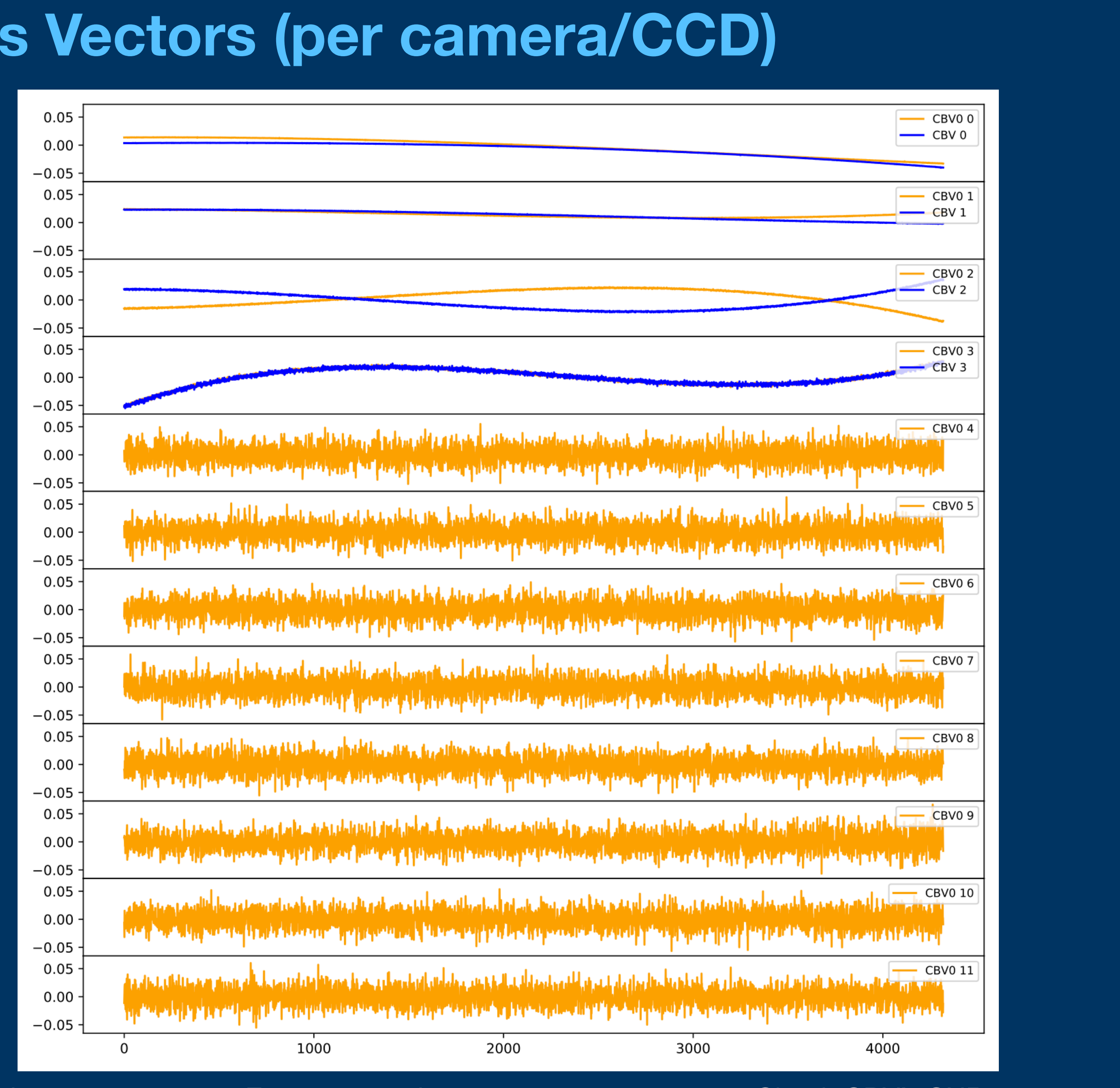

## **Extracting Cotrending Basis Vectors (per camera/CCD)**

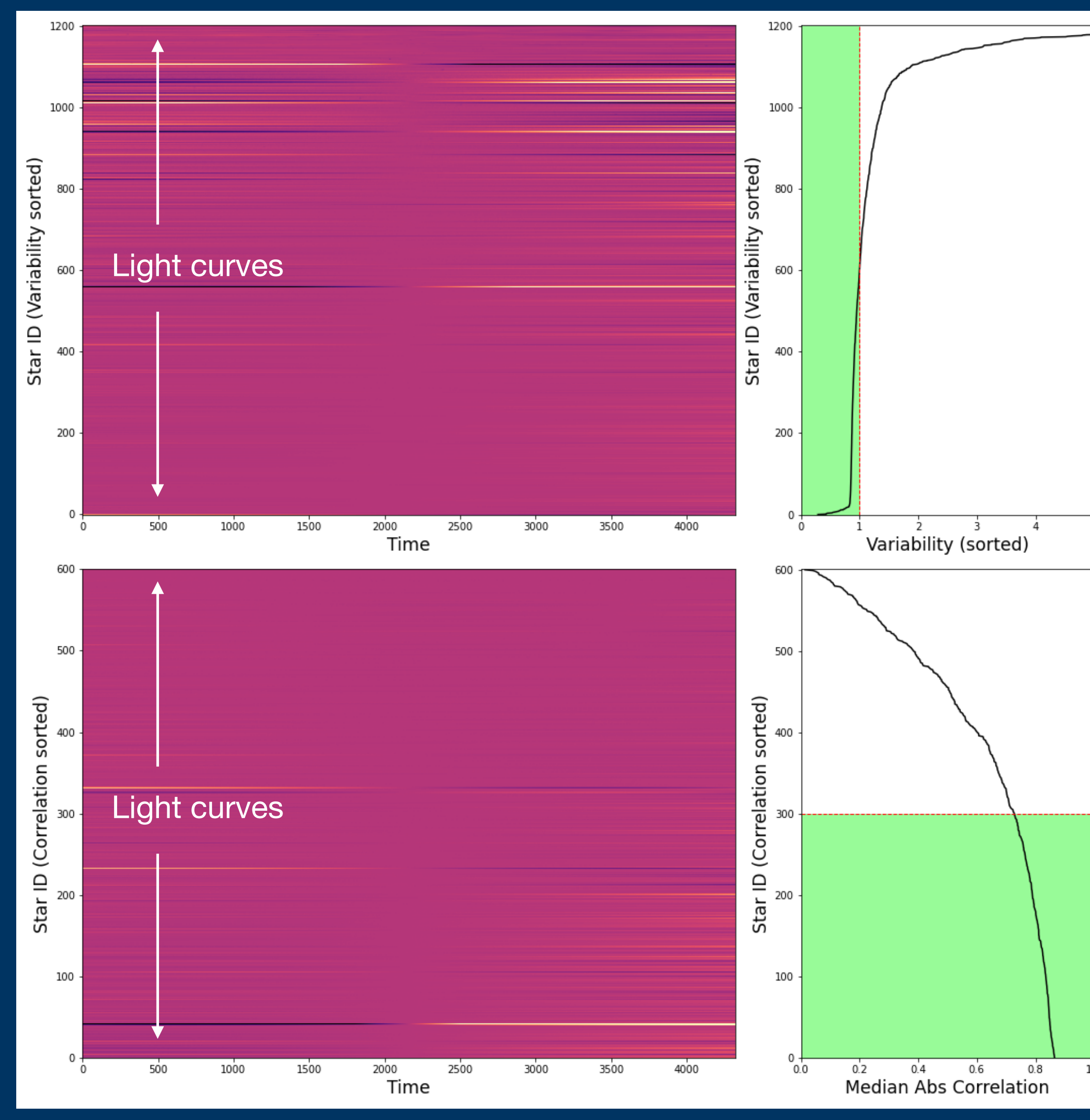

## **MAP application of CBVs - TESS FFI data - Sector 05\_1-1**

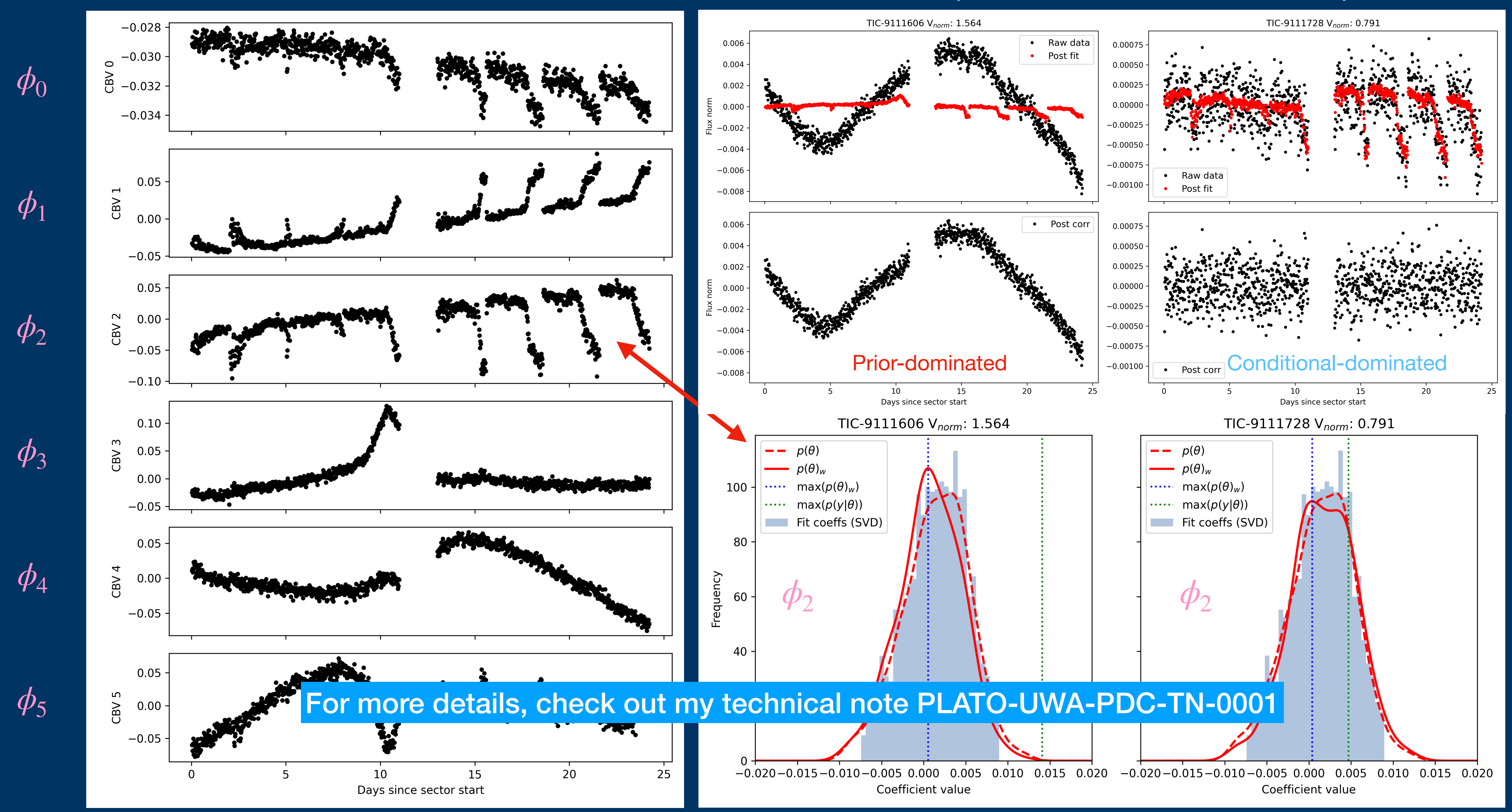

### Variable object  $=$  more prior weight

**Quiet object = less/no prior w** 

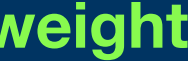

# **Republic v1**

Considers single star light curves and CBVs from all cameras

Fits intrinsic stellar signal as free parameter at each time step and simultaneously determines all CBV fit coefficients

### Observed flux (per-camera) = Intrinsic Stellar Signal + Systematics Model + Random Noise linear combination CBVs\*fit\_coeffs per camera

Large set of simultaneous equations solved via matrix inversion

Assumes systematics independent between cameras

Preserves signals common across cameras regardless of origin

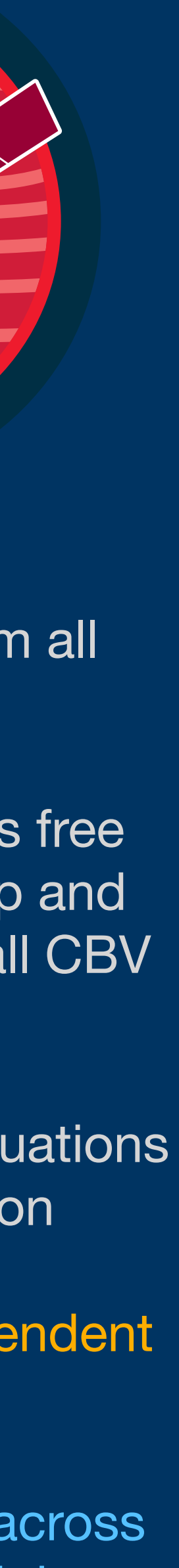

Common across cameras

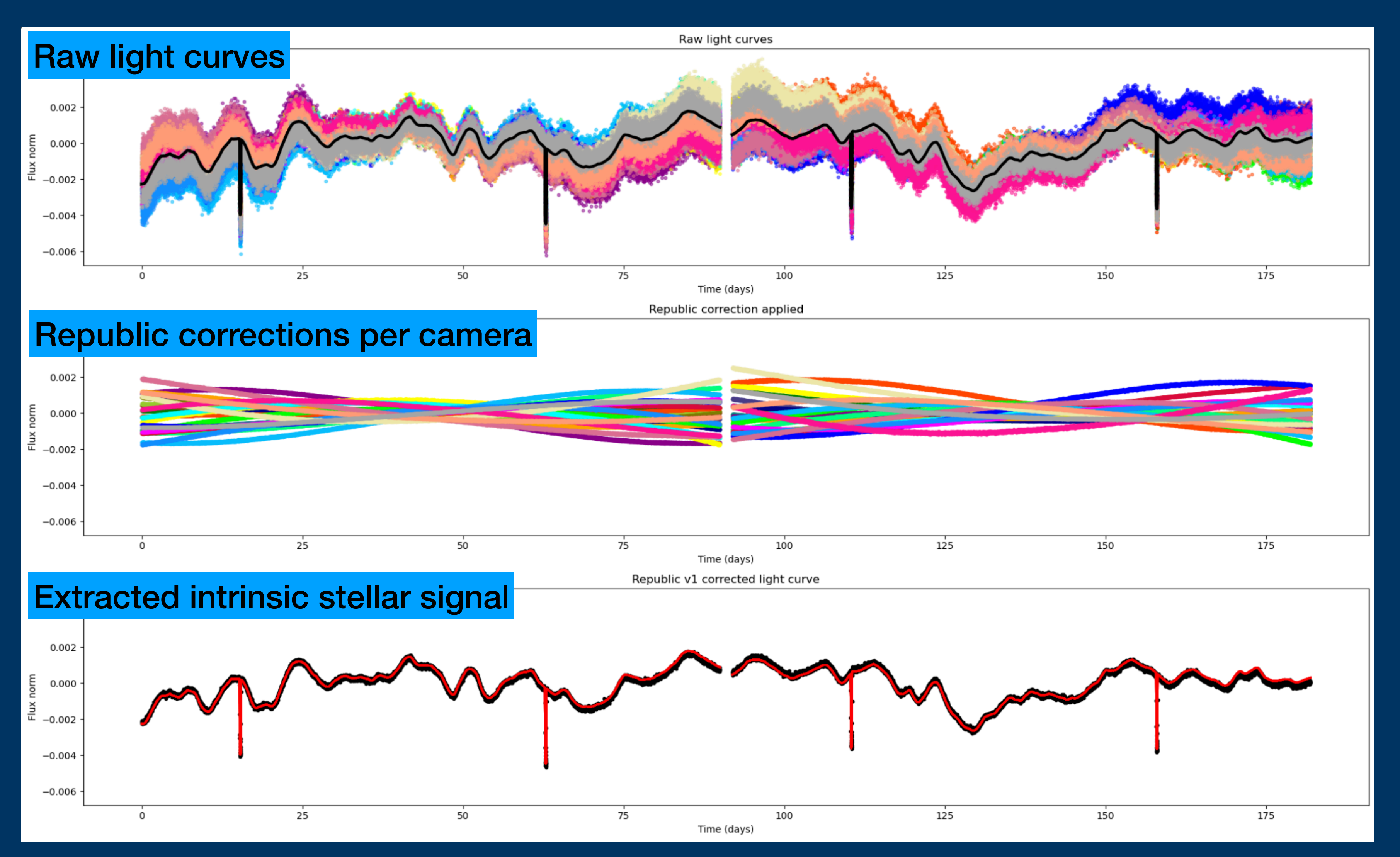

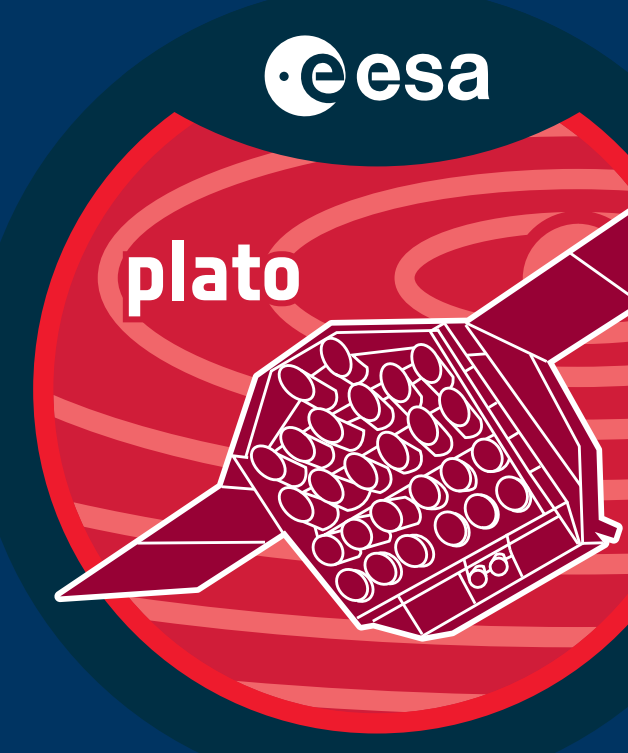

## **PLATO Algorithm Theoretical Baseline Documents (WP32)**

- 1. Calculation of Cotrending Basis Vectors (PLATO-UWA-PDC-DD-0001)
- 2. Cotrending using Kepler PDC-MAP (PLATO-UWA-PDC-DD-0002)
- 3. Cotrending using Republic algorithm (PLATO-UWA-PDC-DD-0003)

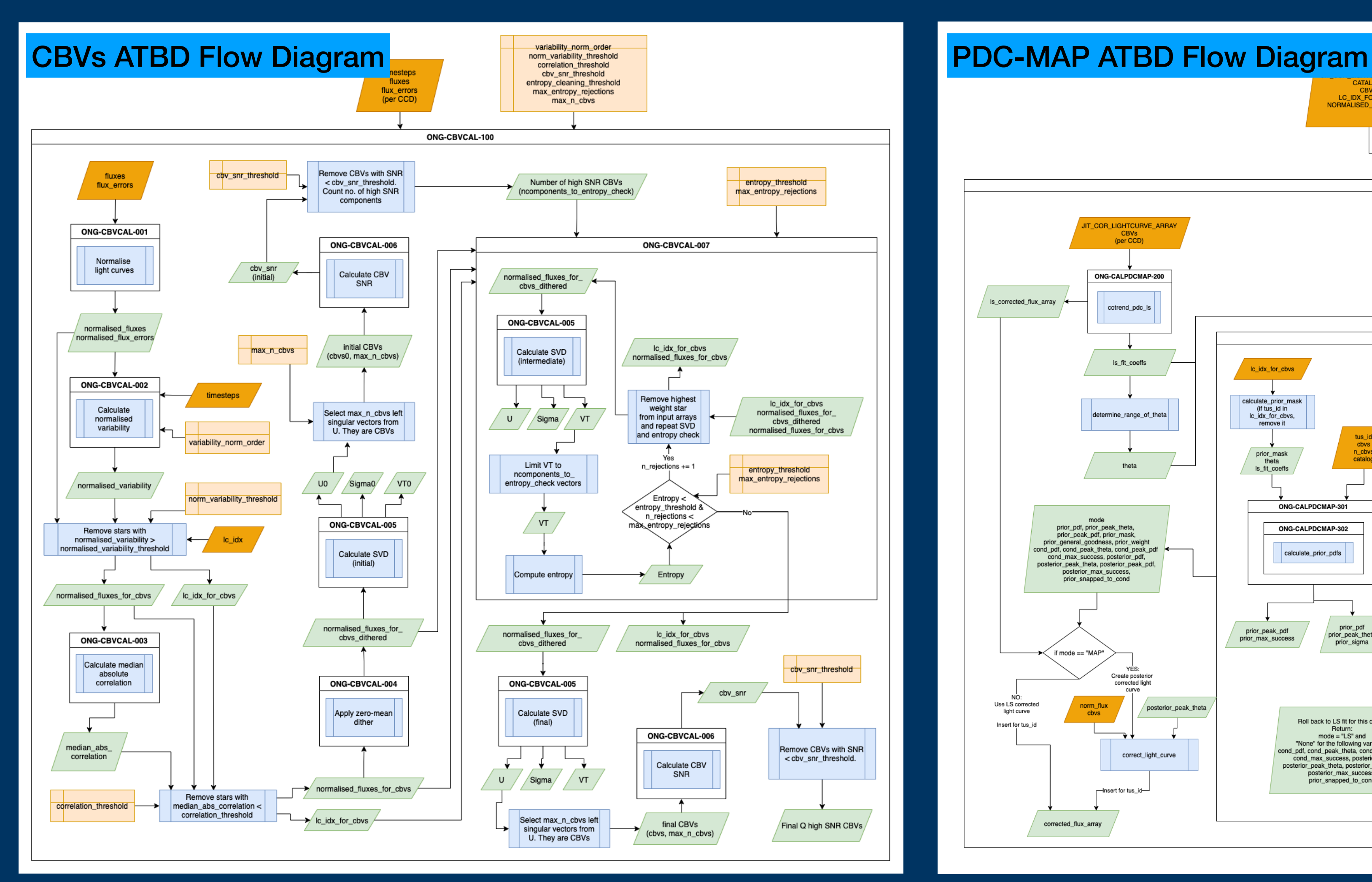

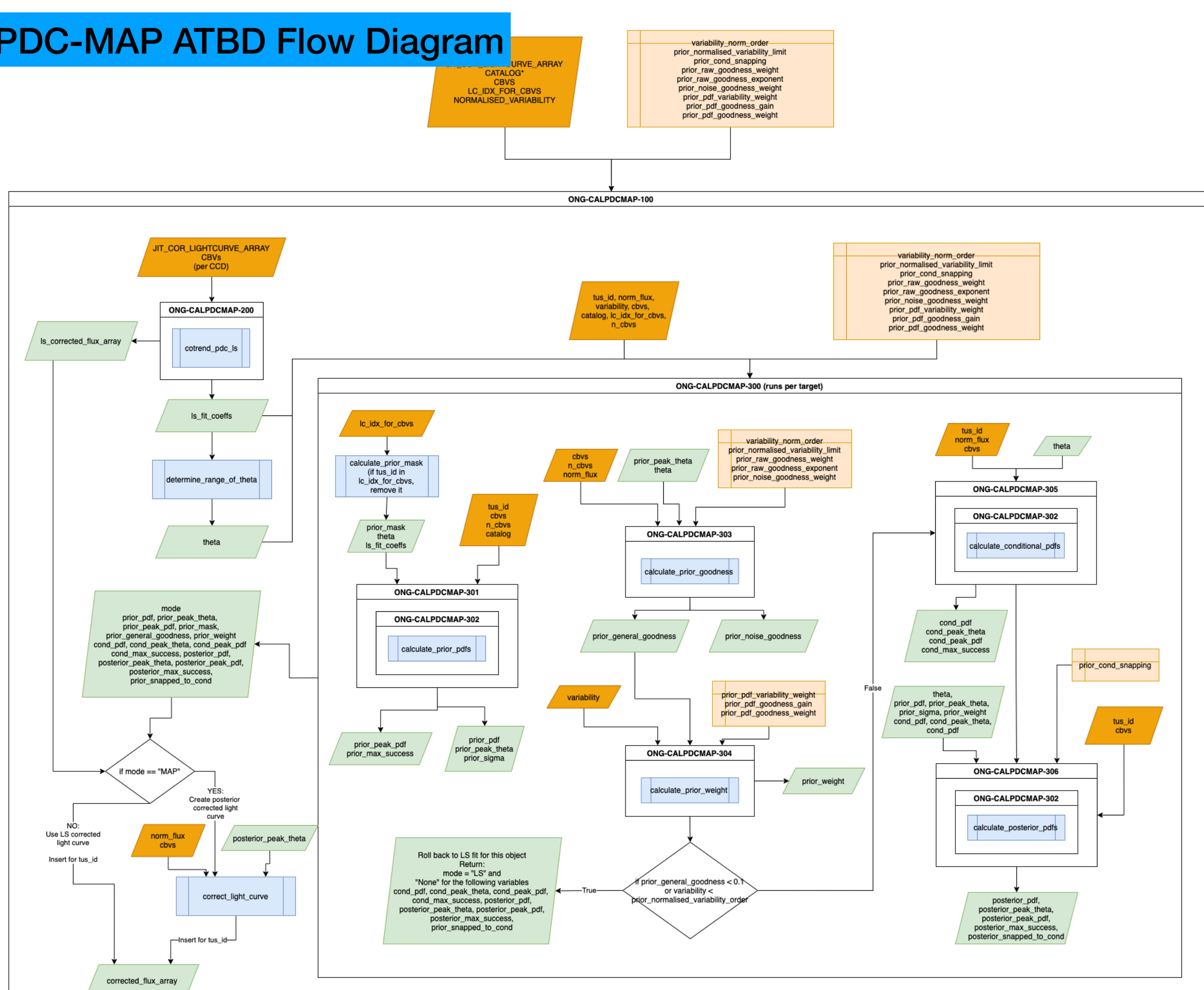

plato

eesa

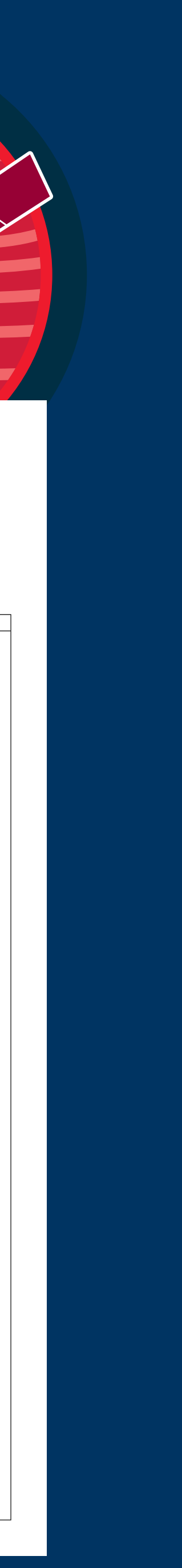

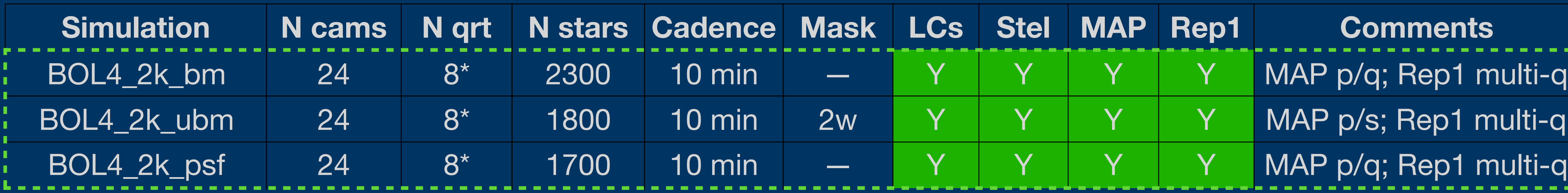

## **Summary of PIS/PSLS simulations**

\*Multiple quarters simulated by cycling systematics from camera to camera (1->2, 2->3, etc at each quarter boundary)

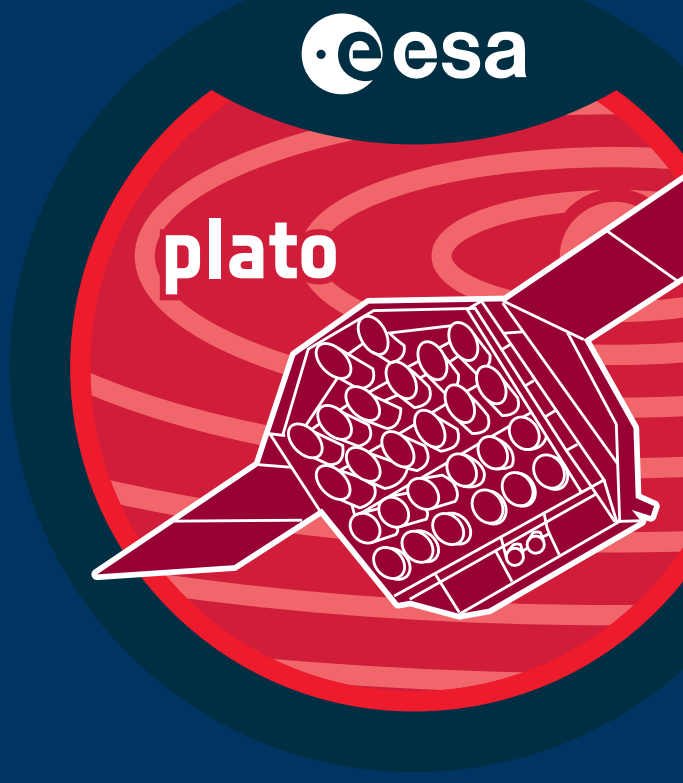

- BM: binary mask photometry
- UBM: updating binary mask photometry (P5)
- PSF: PSF photometry (P1)
- Systematics simulated by series of polynomials
- Stellar signals simulated by S. Aigrain (Oxford)

Large set of simulations:

- 24 cameras
- 8 quarters
- ~2k stars each
- 10 mins cadence

PLATO Image Simulator (PIS) PLATO Solar-like Lightcurve Simulator (PSLS) Early simulator used prior to PlatoSim

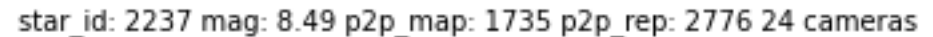

- Input avg (x24)

stel+trans

- Input avg nl (x24)

tel+trans

- original nl (x24)

— · req\_ptl  $\rightarrow$  req\_pt2

 $10<sup>3</sup>$ 

MAP cotrended nl (x24) Rep cotrended nl (x24)

MAP cotrended nl (x24) Rep cotrended nl (x24)

MAP cotrended (x24) Rep cotrended (x24)

Non-functional on-ground data processing L1 requirement

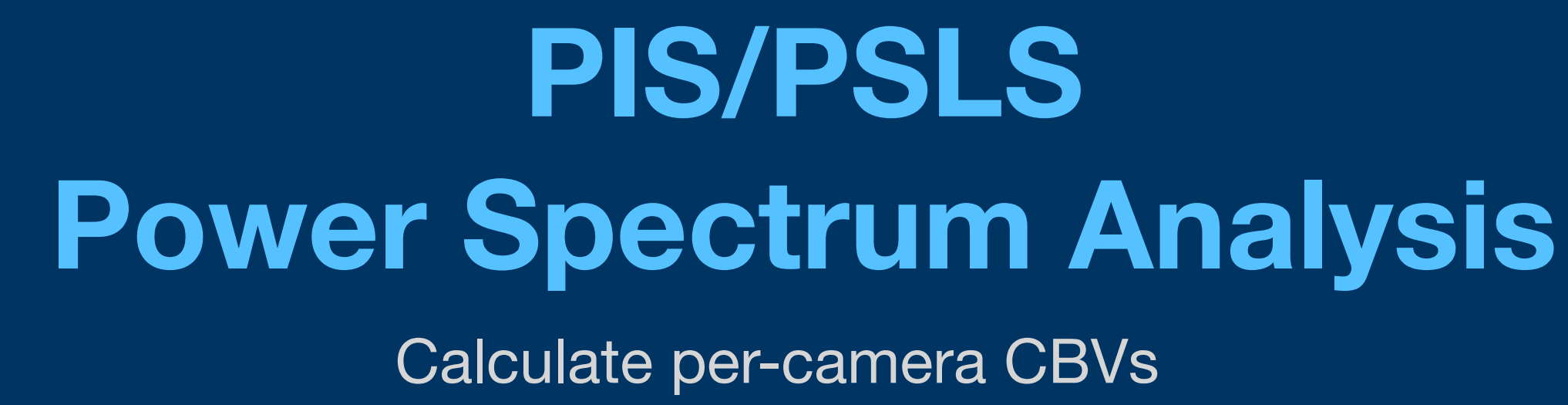

Input lc (24cam avg) MAP corrected Ic (24 cam avg) Rep corrected Ic (24 cam avg) Injected stellar signal

SOC-NF-GDP-GL1-1956

Amplitude of the **Spectral Density** of the mean residual errors the L1 pipeline

Assuming the performance of the p**contage (See Part Concept)** specified in the Pavload User Requir and a payload performance as

Performance Studies (PLATO-DLR-MIS-LI-0002), processing pipelines (including algorithms and calibration) shall be such that the (double-sided) Amplitude Spectral Density of the mean residual errors in the L1 lightcurves for stars of magnitude mv = 11 in stellar sample 1, after on-board and ground processing, are:

- lower than the monotonic rise from 0.68 ppm/õHz at 20 µHz to 50 ppm/√µHz at 3 µHz, at frequencies below 20 µHz;

- lower than 0.68 ppm/õHz at frequencies between 20 µHz and 40 mHz

Cotrend noiseless (NL) light curves using  $\wedge$ Create 24 camera average

Calculate per-target/camera fit coeffs (MAP | Republic)

Calculate power spectrum of NL MAP | Rep corrected lcs (24 cam avg) Calculate fraction (Frac) of PS frequencies meeting requirements

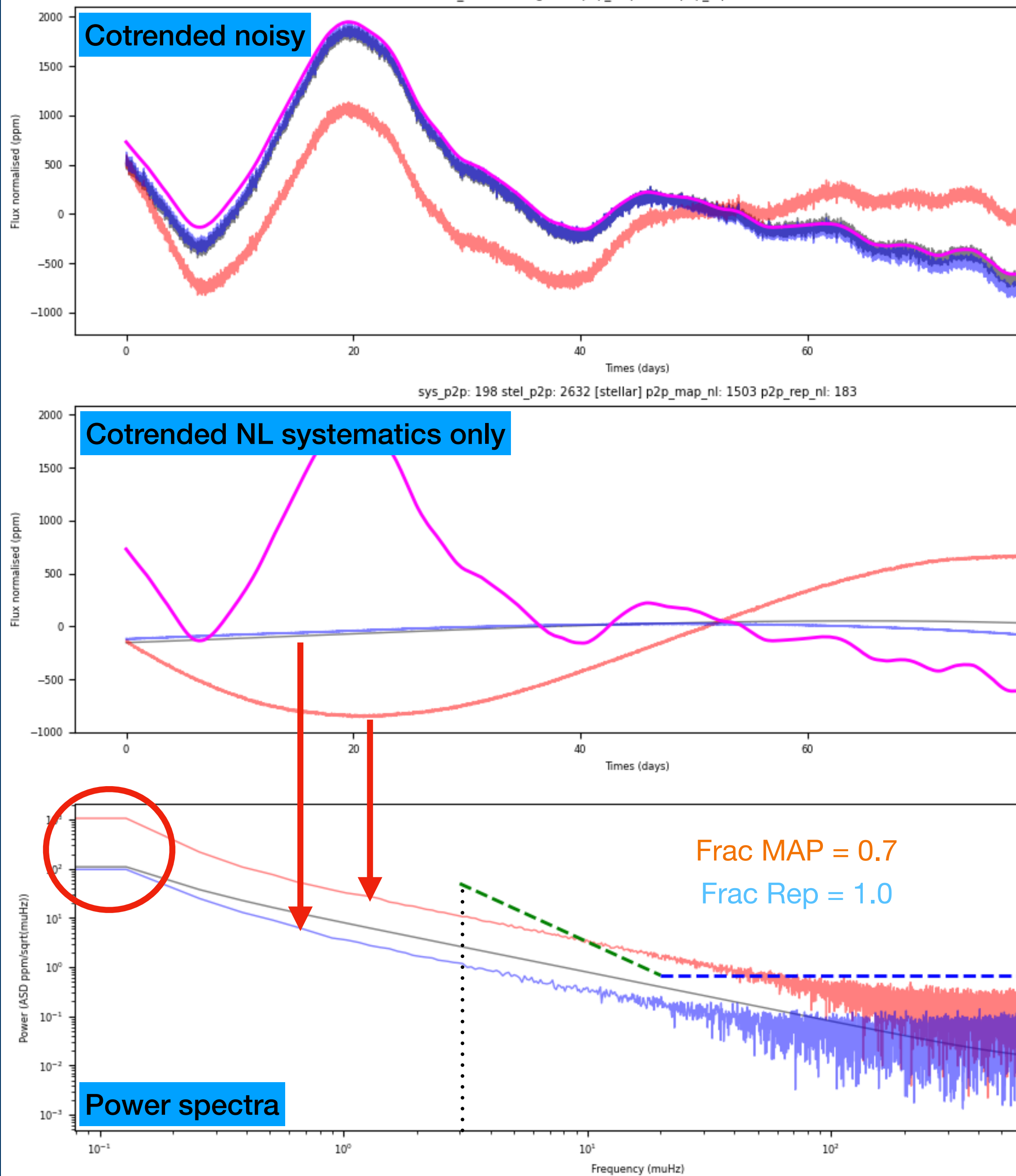

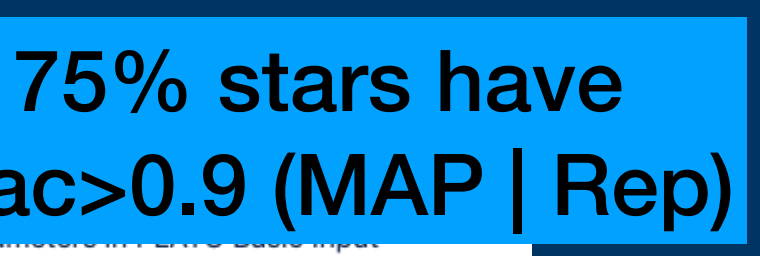

## **PlatoSim Simulations**

- 
- 
- 
- 
- 
- First large scale PlatoSim + L1 run<br>• PLATO-KUL-PL-TN-0020 (N. Jannsen)<br>• 1000 P1 & 1000 P5 stars<br>• Distributed across multiple cameras<br>• 2 quarters (23 & 24, EOL)<br>• Best estimates for spacecraft parameters<br>• Worst case
- 
- standards (S. Aigrain et al)
- 
- P1 PSF photometry with L1 (LESIA)\*\*<br>• P5 aperture photometry with L1 (LESIA)\*\*\*

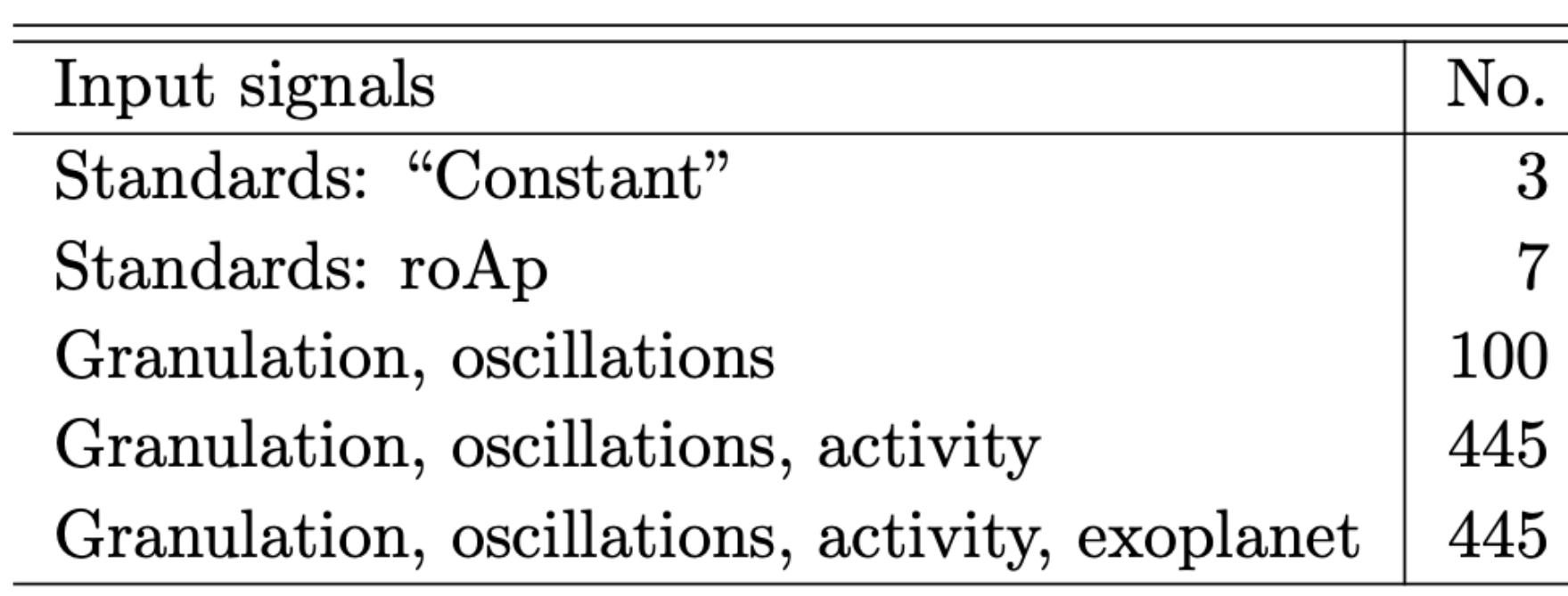

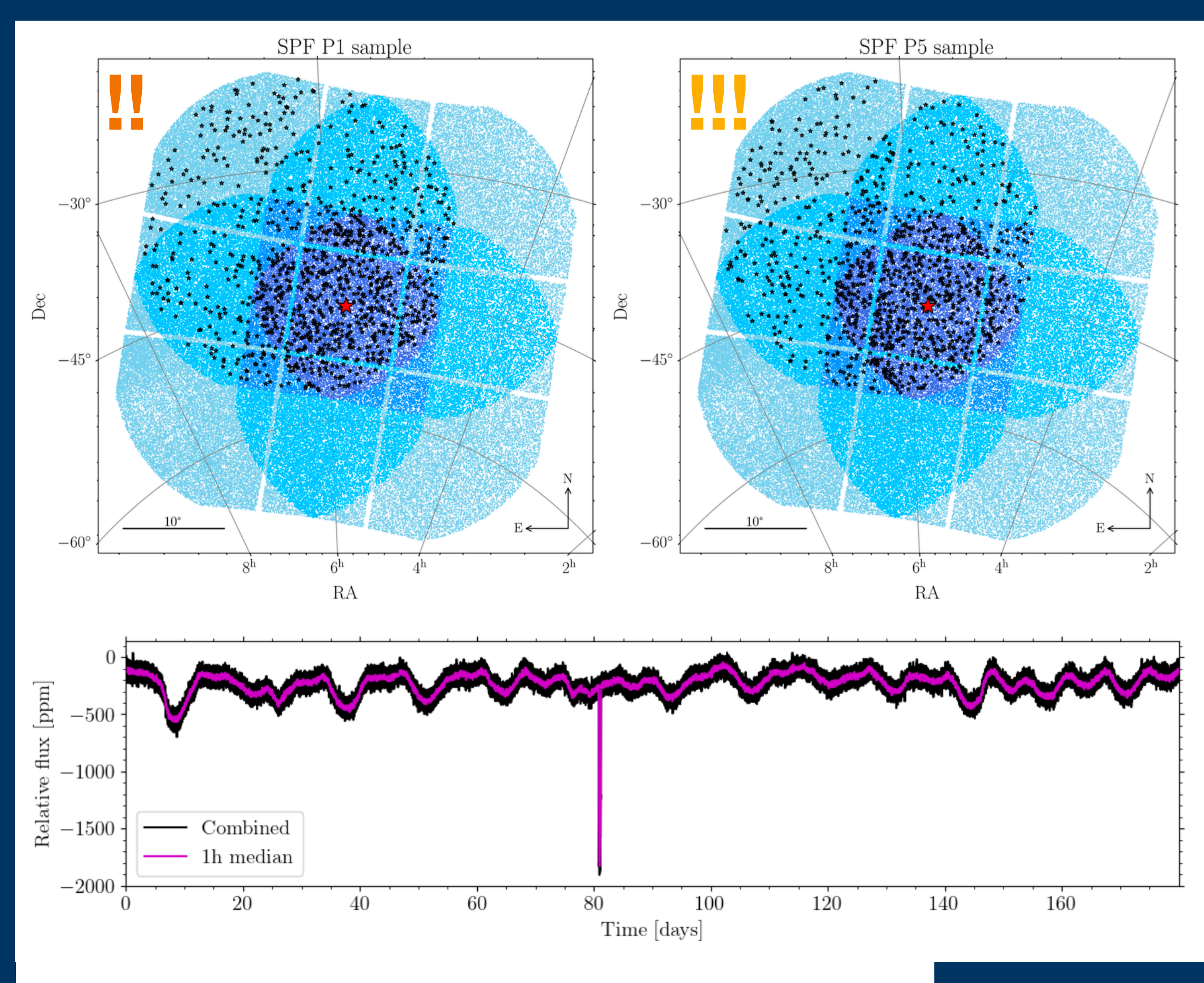

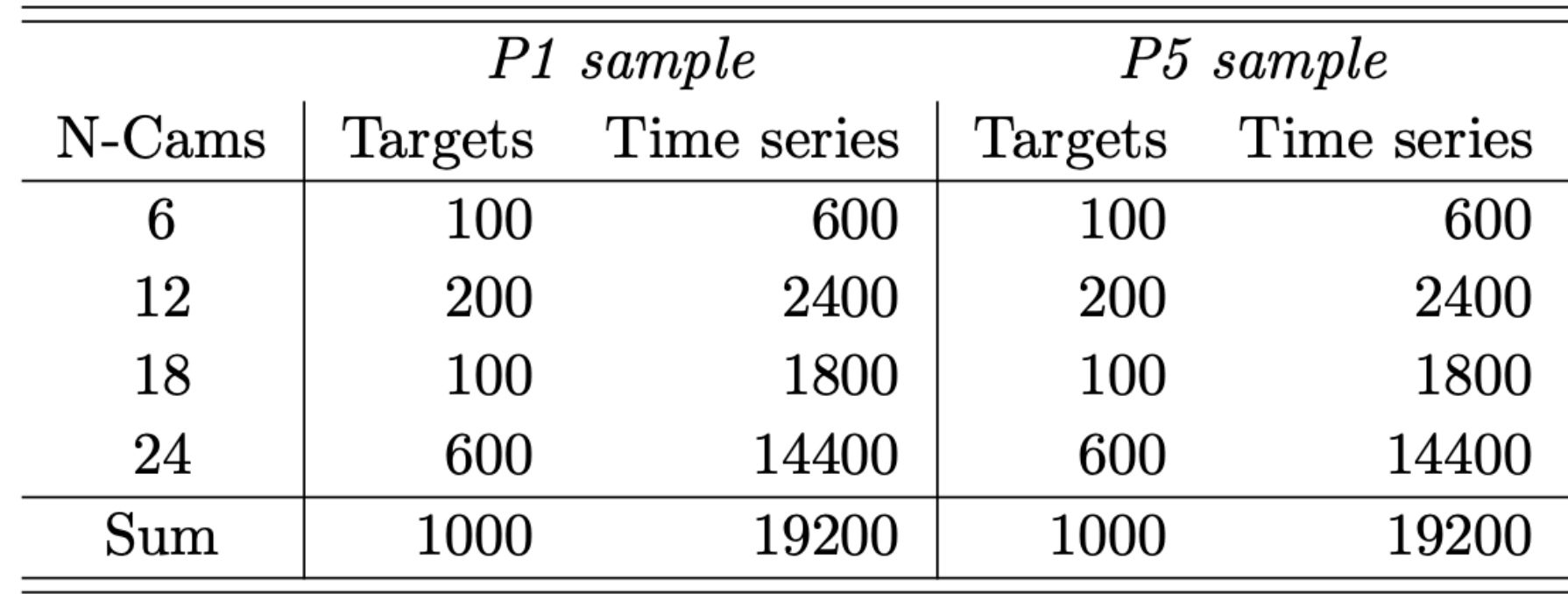

## **Teething Problems with PlatoSim + L1 simulations**

- 1. Outlier rejection not applied
	- Detected but not addressed
- 2. ~50% of 24 camera P1 data missing
	- 1. Multiprocessing issue on KU Leuven cluster
- 3. CBVs extracted at 25s cadence didn't capture low amplitude trends
	- 1. Binned to 600s, extracted CBVs and then interpolated CBVs to 25s
- 4. P5 data mask updates not applied
	- Redoing P5 sims
- 5. PlatoSim & L1 pipeline still under development
	- Adding features, fixing bugs etc

000629 P=10.52 - Q24 - L1 Data - Ncams=24

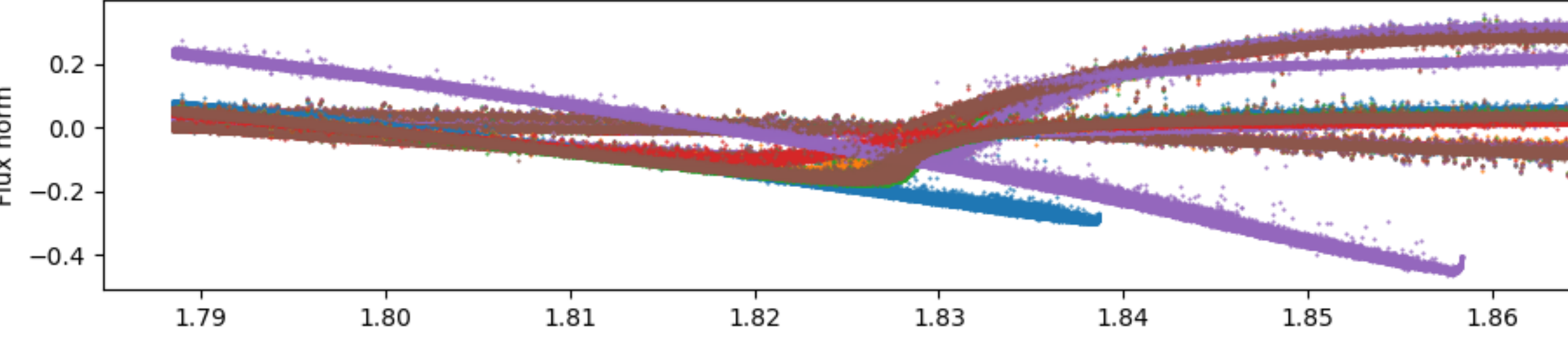

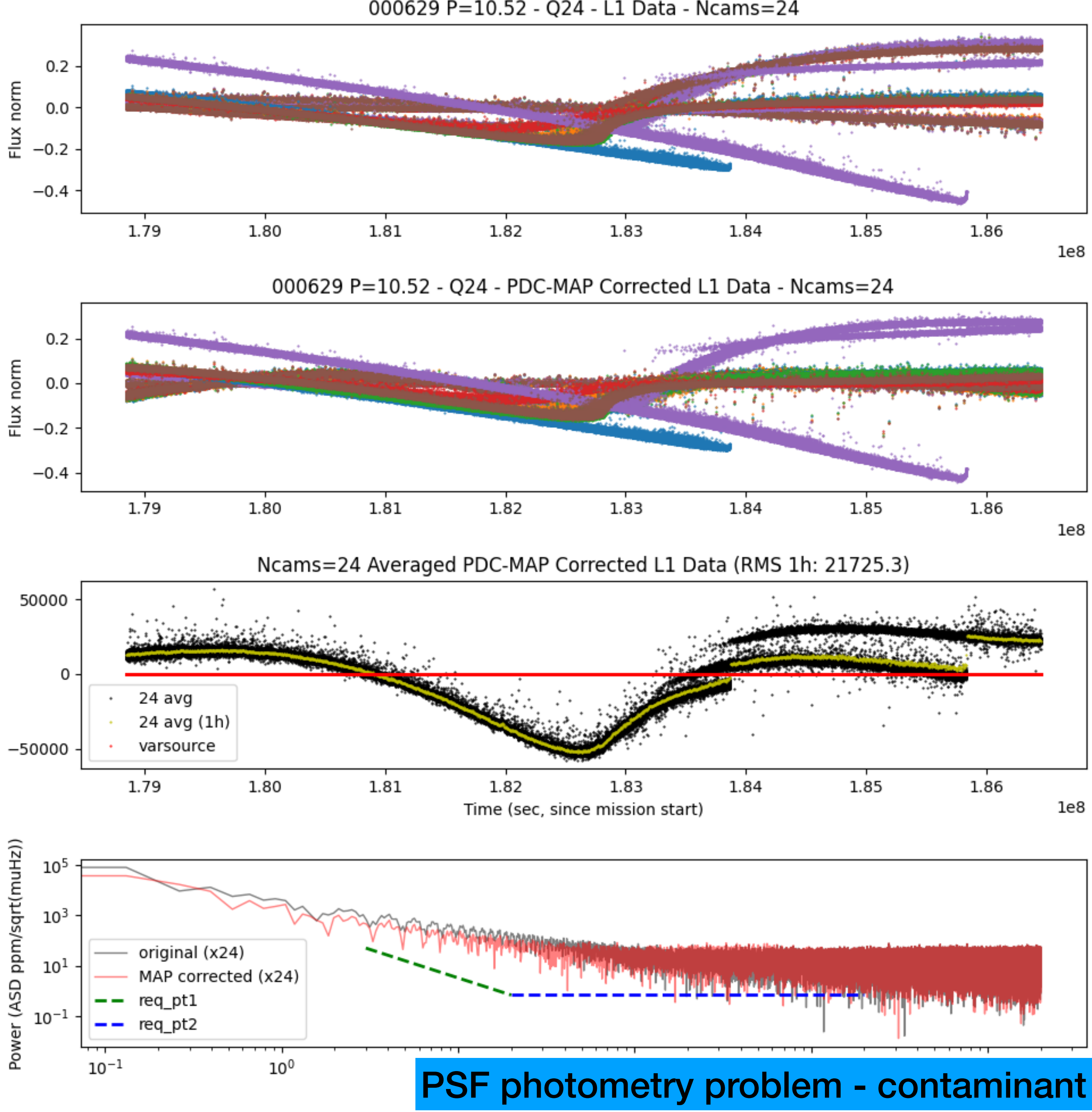

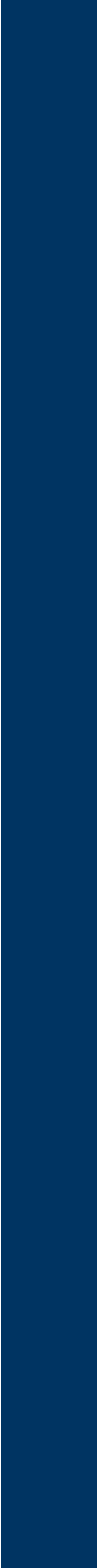

## **PlatoSim Power Spectrum Analysis - P1 sample**

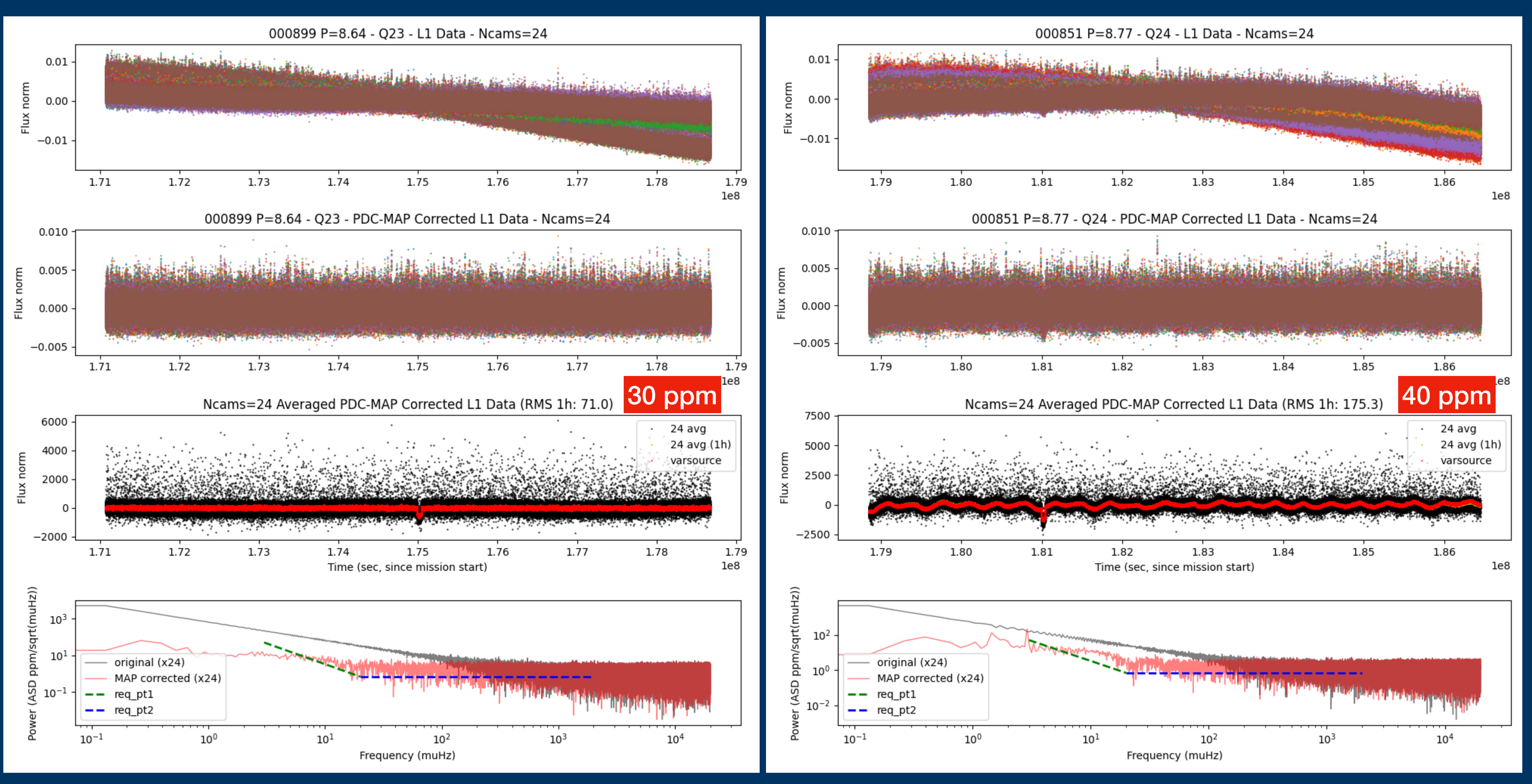

# **Docker Wrapper for PlatoSim + L1 Pipeline**

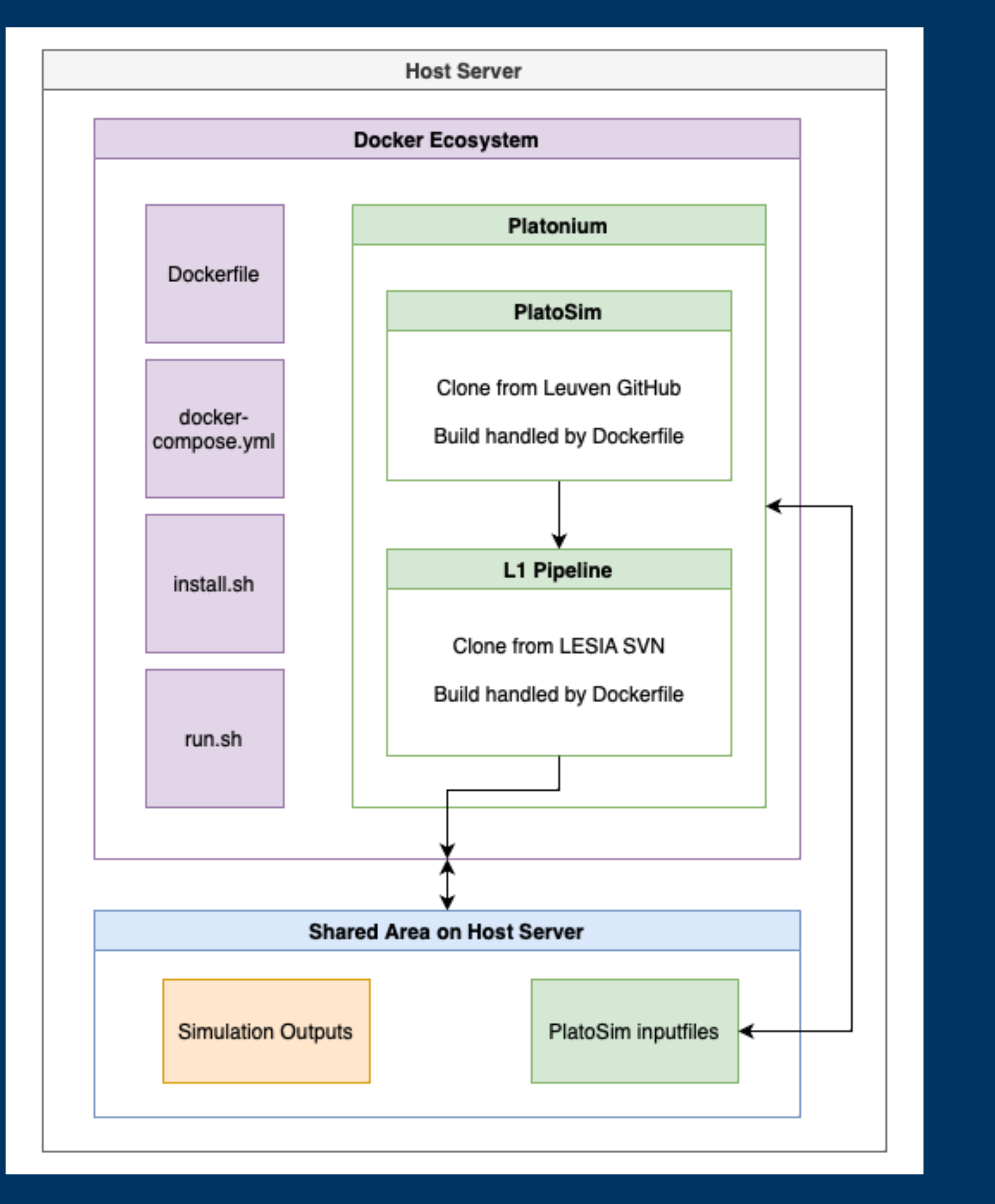

### **Building a Docker image**

- 1. Clone my docker\_ecosystem repo, then inside: 1. Clone PlatoSim3 repo 2. Checkout L1 pipeline LESIA SVN
- 
- 
- 2. Edit docker-compose.yml
	- 1. Add PATH for shared area to mount inside container
	- 2. PlatoSim + L1 pipeline products saved here
- 3. Run install.sh to build Docker image
	- 1. Ubuntu image
	- 2. Poetry python install matching PlatoSim + L1
		- requirements
	-
	-
- 3. Linux library requirements
- 4. All environment variables set

### *\$> platonium <star\_id> <cam\_id> <group\_id> <quarter\_id> <project> <sample> <varfile>*

![](_page_12_Picture_26.jpeg)

![](_page_12_Picture_27.jpeg)

![](_page_12_Picture_28.jpeg)

## **Running a simulation with L1 photometry**

- 1. Configure your PlatoSim inputfile.yaml
- 2. Platonium (N. Jannsen):
	- 1. Calls PlatoSim to generate imagettes
	- 2. Calls L1 pipeline for PSF (P1) or Aperture (P5) photometry
- 3. Results saved to mounted area on Docker host.

# Thanks, questions?

![](_page_13_Picture_1.jpeg)

![](_page_13_Picture_2.jpeg)

![](_page_14_Figure_1.jpeg)

Randomly selected slices to inject into PIS/PSLS light curves

![](_page_14_Figure_5.jpeg)

![](_page_14_Picture_6.jpeg)

![](_page_14_Picture_7.jpeg)

![](_page_14_Picture_10.jpeg)

- Real stellar signals from modelling active regions etc.
- Many injected transit signals

# **PDC-MAP vs PLATO Republic**

Exploit the multi-camera approach in PLATO knowing that **the stellar signal is common across all the cameras**, while the systematics in each camera are *expected* to be different.

- Treat each camera individually
- Compare every star to every other star
- Assumes systematics dominate the variance in the data of quiet stars
- 

### How PDC-MAP works

- Treats each star individually
- Compare the light curves from different cameras
- Model the stellar signal alongside the systematics
- (regardless of timescale)
- Several flavours of Republic, focused on version 1 so far

• Tends to remove any systematics on timescales similar to the duration of a segment.

### Whereas Republic

• Signals common across the multiple cameras for a given star will tend to be preserved

![](_page_15_Picture_18.jpeg)

Republic developed by Suzanne Aigrain and Oscar Barragán, University of Oxford

![](_page_15_Picture_14.jpeg)

![](_page_16_Picture_139.jpeg)

Table 3 Summary of PLATO stellar sample requirements on dwarf and sub-giant targets.

**Detrending:** removal of low frequency trends via an arbitrary filter, leaving only highfrequency content

**Cotrending:** the projection of

systematic effects' time series

from a target light curve

algebraically

**KEPLER DATA PROCESSING HANDBOOK** KSCI-19081-002

dited by Jon M. Jenkir

![](_page_16_Picture_6.jpeg)

![](_page_16_Picture_7.jpeg)

Moffett Field CA 94035

**NASA Ames Research Center** 

## **PLATO P-samples RoAP Stable Calibrator**

![](_page_16_Figure_12.jpeg)

![](_page_16_Picture_13.jpeg)

![](_page_16_Picture_14.jpeg)

![](_page_17_Picture_0.jpeg)

**MAX PLANCK INSTITUTE** 

FOR SOLAR SYSTEM RESEARCH

# **MERGED LIGHT CURVES**

**24 cameras** 

![](_page_17_Figure_3.jpeg)

![](_page_17_Figure_4.jpeg)

![](_page_17_Figure_5.jpeg)

![](_page_17_Figure_6.jpeg)

![](_page_17_Figure_7.jpeg)

### **18 cameras**

![](_page_17_Figure_9.jpeg)